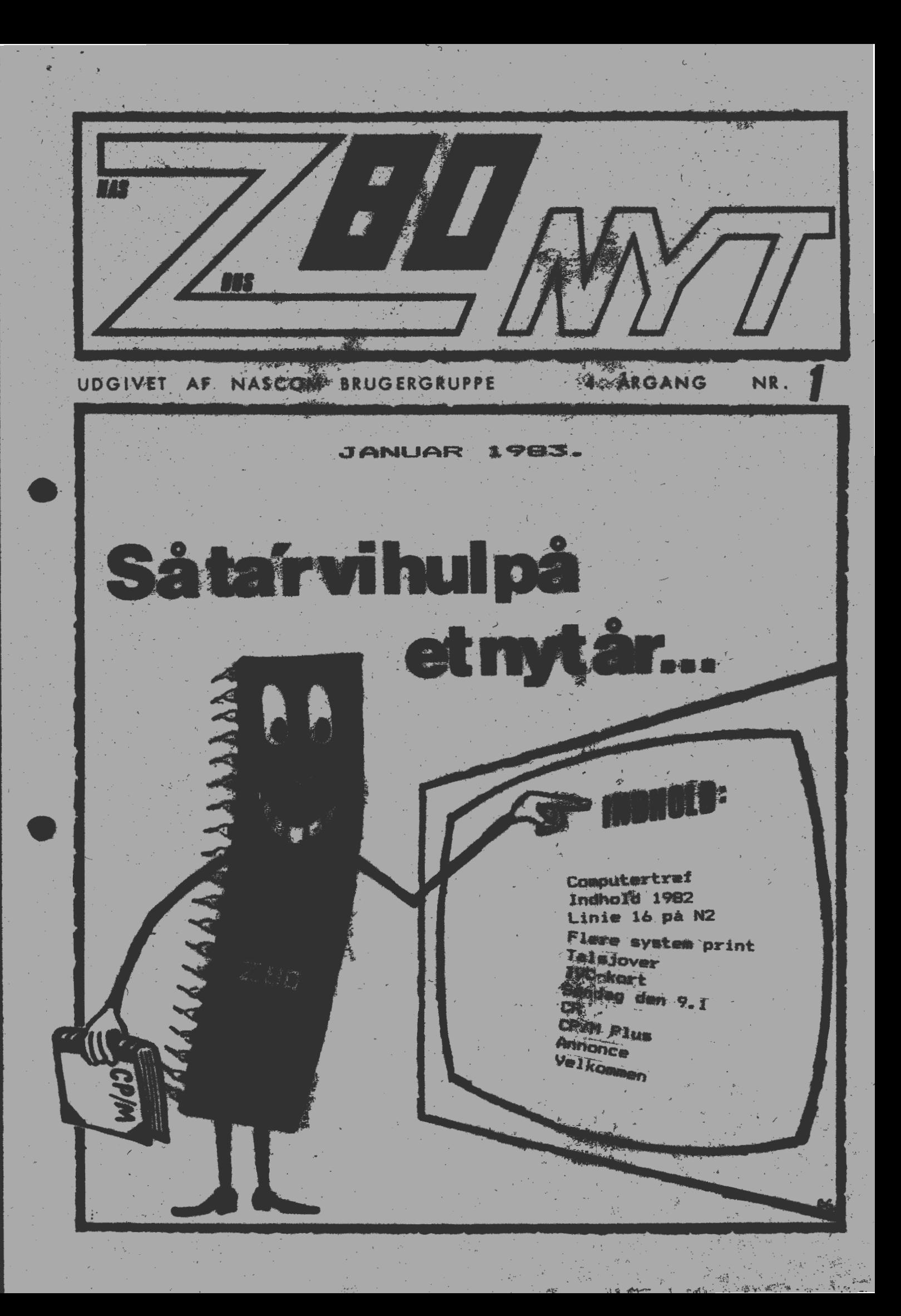

### **ALMINDELIGE OPLYSNINGERON FORENINGEN**

#### **HENVENDELSE** TIL **FORENINGEN** TIL **FORRETNINGSFØREREN:**

#### I. SKAVIN BROHOLMS ALLE 3 2920 CHARLOTTENLUND  $Telefon$   $01 - 64$   $03$   $14$

Hertil skal rettes henvendelse om indmeldelse. adresseforandring. salg af foreningens materialer (bånd, blade og programmer). Øvrige henvendelser af generel art til formanden, herunder stof og annoncer til foreningens blad.

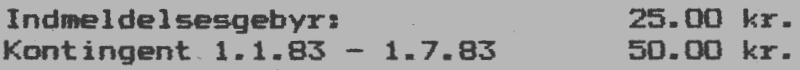

Annoncering for medlemmer er gratis i Z80 NYT. For andre 250 kr. pr. A4-side.

#### **Bestyrelsesmedlemmer:**

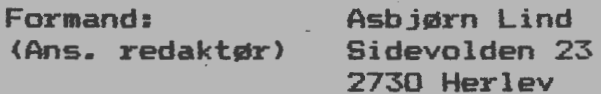

**Nestformand:** 

Jesper Skavin Broholms Alle 3 2920 Charlottenlund

Kasserer:

Erik Hansen Lyngby Kirkestræde 6.1 2800 Lyngby

Sekretær:

Carsten Senholt Blommevangen 6 2760 **Måløv** 

Teknisk red.:

Ole Hasselbalch Vibeskrænten 6 2750 Ballerup

Frank Damgaard Kastebjergvej 26A 2750 Ballerup

Knud Ytteborg Dyssegardsvej 71B 2860 Søborg

**NASCOM** BRUGERGRUPPE, SIDEVOLDEN 23, 2730 HERLEV

GIRO **6742602** 

•

•

tryk: PC Lyngby

Den 27. og 28. november holdt Nascom brugergruppe computertræft i Dansk Elforbunds lokaler på Dr. Olgasvej (Frederiksberg). Man kan roligt sige, at det blev en stor succes. Det selv om arrangementer ikke var annonceret i nogle af de større blade, som skriver om data og computere. Der var i løbet af de to dage omkring 500 besøgende, skønner jeg. For da udstillingen var ovre var der godt 200, der havde skrevet i udstillingsbogen, og hvis man regner med ca. halvdelen så... Jeg tør næsten ikke tænke på, hvor mange der var kommet hvis det var annonceret ! Der var på enkelte tidspunkter, hvor det var

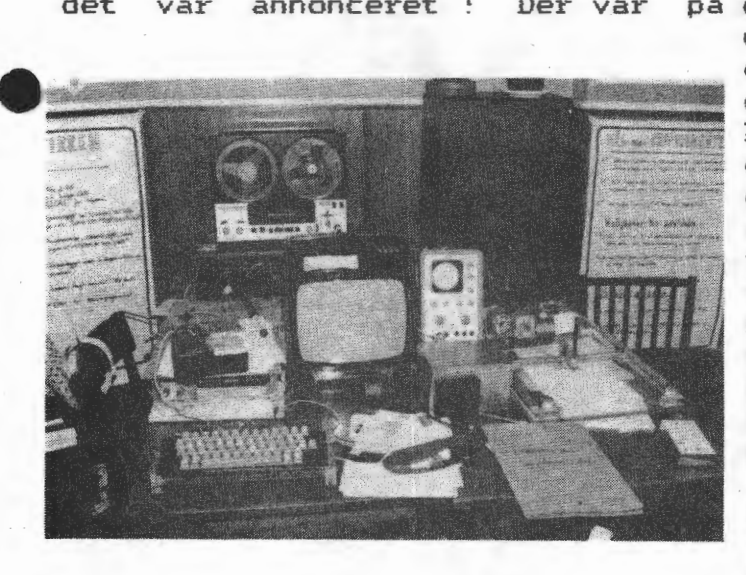

Ole Hasselbalch havde sin 2-meter amatørstation med og sendte software til en anden computer i det andet udstillingslokale, for at demonstrere, at det er muligt at udveksle software uden om de traditionelle medier. Princippielt kunne modtagerstationen havde stået et helt andet sted i landet.

Spil var der også en hel del af, og de blev flittigt brugt !!!!

Af specielle udstillere kan nævnes f~lgende:

Fra Jylland kom to friske fyre med deres Nascom 2 indbygget i en pæn stor kasse med et realtime ur og en high resolution til N2. Fra Odense kom en enkelt ABC 80 bruger fra derværende undergruppe af ABC 80 landsforening. Hertil sluttede sig 4 andre, som havde lånt det viste

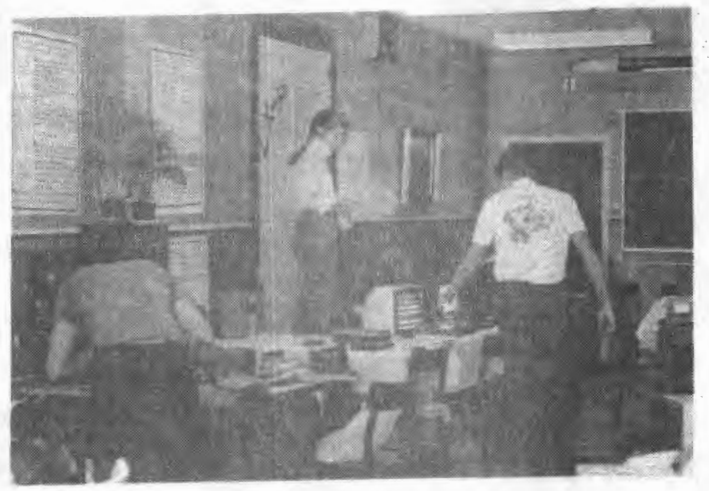

umuliot at komme ind og ud af det ene ai de to udstillingslokaler, på grund af for mange mennesker.

Der blev vist mange forskellige ZBO computere, og der var mange programmer, som viste en lille smule af, hvad man kan bruge en computer til i dag. Man kunne få regnet sin selvangivelse ud og få restskatten med det samme. Eller man kunne ordne sin pladesamling i alfabetisk orden og mange andre ting.

Der var en del CP/M computere og der blev talt om at få en udvekslingmetode, som alle kunne bruge, men der blev ikke fastlagt nogen, så hvis nogen har gode ideer desangående, skulle de sende dem til formanden for brugergruppen •

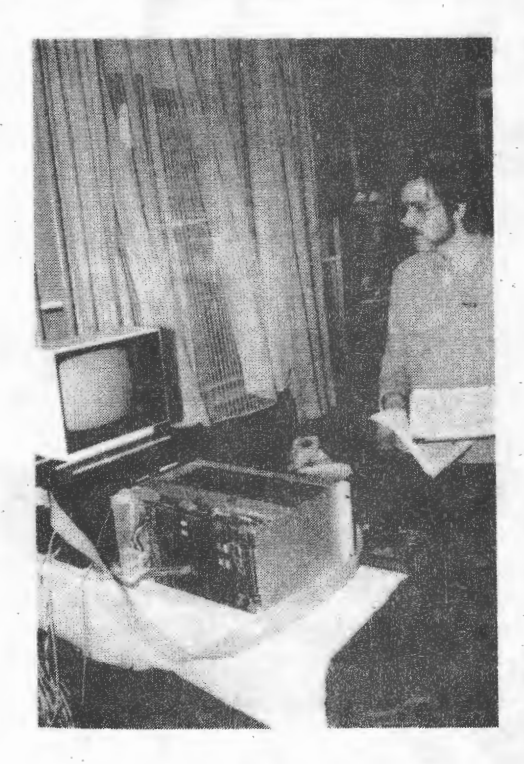

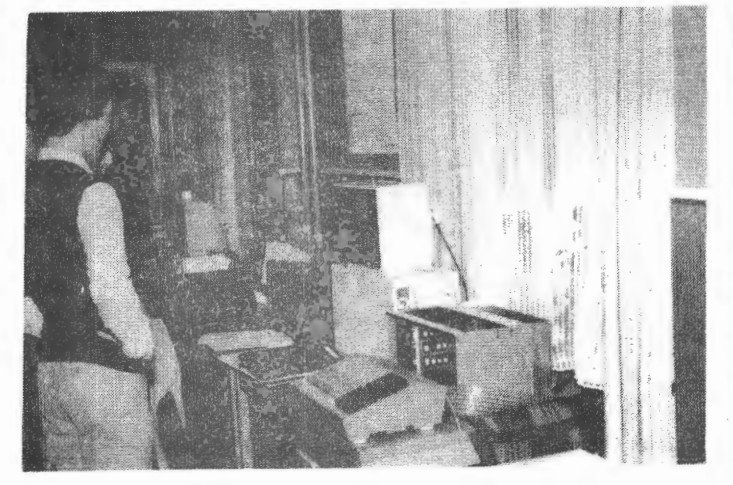

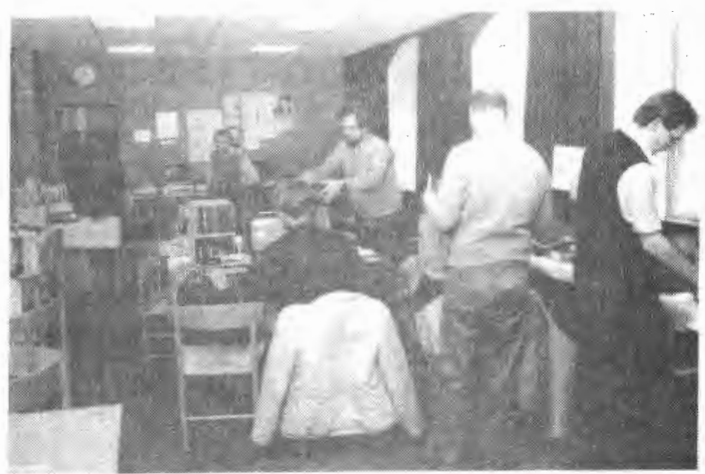

udstyr af en forhandler ! Se det<br>var in en frisk forhandler, der var jo en frisk forhandler. forstod at gøre en frisk indsats. Howeni var repræsenteret med et kasseapparat~ der var tilsluttet en Gemini . Hertil var der udviklet software~ der kunne holde styr på lager kasserapport samtidig. Piezodan viste en realtimer, der kunne vise dato og tidspunkt. Poly-Data ved Anders Hejlsberg viste den ene dag det nye farvegrafikkort til Galax ymaskinen (Pluto kortet) med en pæn demosoftware. Med farvemonitor ville det nydelige system komme til at koste 16640 kr. ex. moms eller 4,5 øre pr. opløsningspunkt.

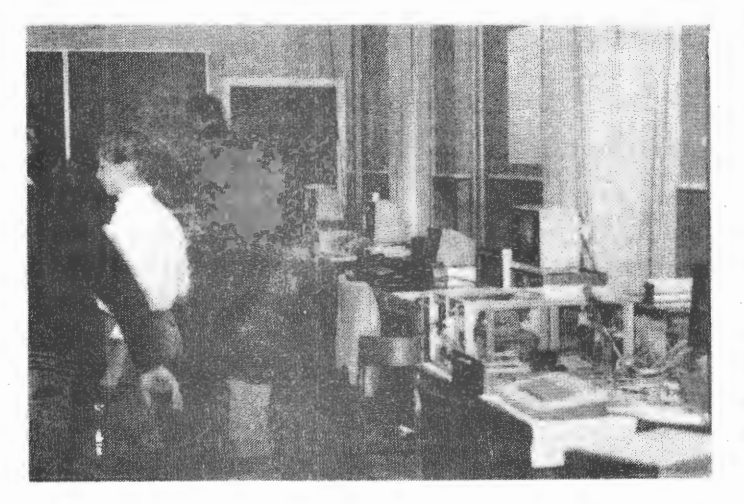

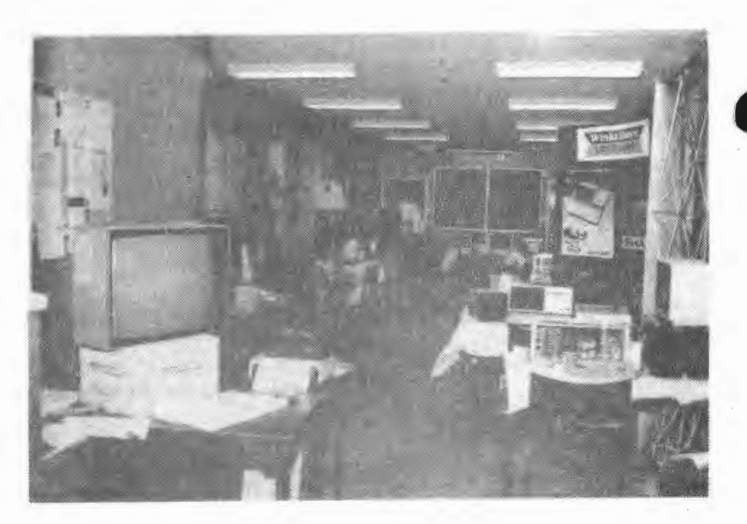

MPS gruppen viste to apparater et med den dansk udviklede Comal og en anden med disk med CP/M med diverse forskellige software pakker.

•

Men den talstærkeste gruppe vat selvfølge Nascom, som udgjorde over 2/3 af samtlige computere på udstillingen. Der blev vist mange hjemmebyggede kasser, mange fikse løsninger med snore og trisser, hvis man skulle lave sig en plotter, eller dobbelt computere med op til 3 Z80'ere!

Klubben viste sit programbibliotek frem to forskellige steder og der blev foretaget transport af software mellem to CP/M maskiner. Men som jeg nævnede i starten af dette indlæg, må pladsen gøres større næste år, når og hvis Nascom brugergruppe vil gentage den store succes. En tak til initiativtagerne fra

,JAN OLSEN

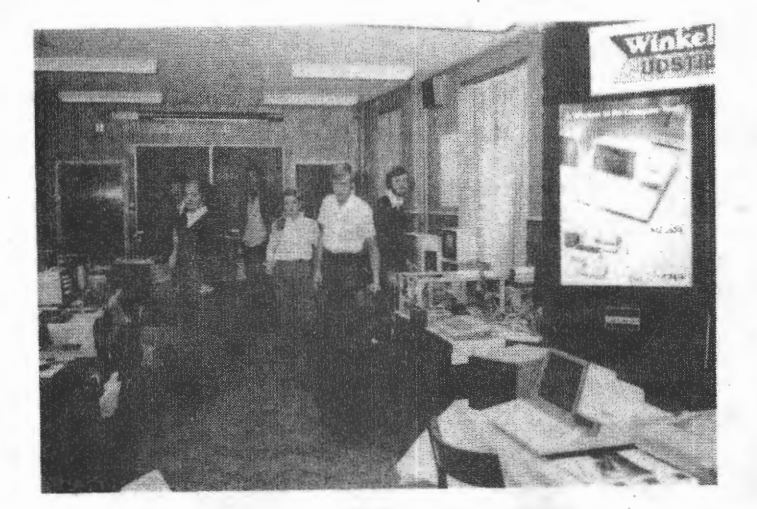

**(Fra os skal lyde en tak til alle ' udstillere, der stillede maskiner og dage til rådighed for os, så vi kunne præsentere mikrocomputere for mange mennesker. Et PS. der blev glemt em A4-mappe med diagrammer til noget musik** i **både Pascal og assembler. Ejermanden kan ringe til mig, og jeg vil da sende den til ham. Asbjørn Lind} •** 

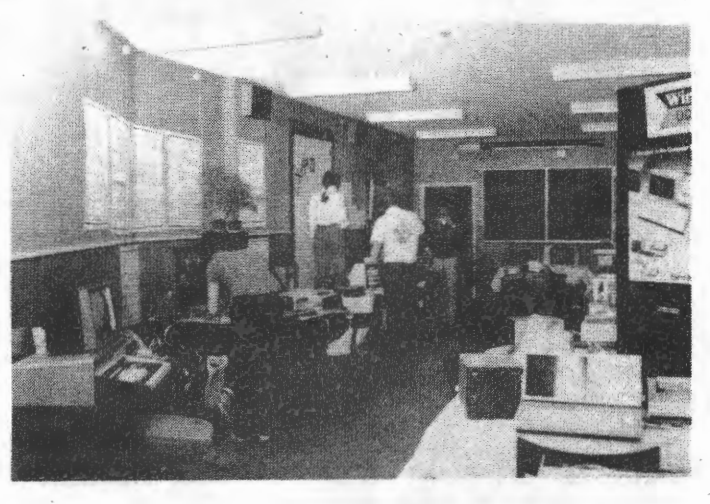

{Løst og fast eller noget om varme.

•

Dette er muligvis kendt viden for de erfarne, men for mig var det en grim overraskelse:

Weden bygning af min floppydisk styring arbejder jeg mig langsomt frem på et prototypekort, hvor jeg prøver det hidtil opbyggede af ved at simulere disk-signaler med en CTC og en PIO. I begyndelsen forbandt jeg ikke de ben, der endnu ikke var taget i brug, men da jeg opdagede, at controlleren en dag kun virkede rigtigt i 40 sek, før simuleringerne gik i vasken, tørrede jeg først koldsveden af panden, og ihukommende erfaringer med varme Zilogchips, der havde mistet klokken fik jeg låst alle ubrugte indgange til O eller & 5V sidst af alle datavinduet (!!) og så kørte FDC'en rigtigt igen i flere timer. Det gør den endnu.

Christian Laustsen }

IF NOT VENDT THEN BEGIN VENDT:= TRUE; VEND END.

#### **ballerup bladet 1\_1\$**

•

•

# **Hjemmedatamaten, et godt værktøj**

Med en hjemmedatamat -<br>også kaldet mikrocomputer<br>- i huset kan man klare en masse trivielle opgaver i en håndevending. Og man kan skaffe sig underholdning på mange måder, enten alene eller sammen med andre.

Alt dette kan man lære mere om ved **at gå** til Comput.ertræf **på lørdag** og søndag 27. og 28. november hos Dansk Elforbund, Dronning Olgasvej 2, Frederiksberg. Træffet arrangeres af foreningen Nascom Z80<br>Brugergrunne hvis for-Brugergruppe, hvis mand er Asbjørn Lind, Sidevolden 23, 2730 Herlev.

Et af foreningens ivrige medlemmer og redaktør af medlemsbladet er Ole Hasselbalch, Vibeskrænten 9, Ballerup. Det er tre år siden, han anskaffede sin computer, og han har bygget om på den og udvidet anlægget lige siden. Ole har en fortid som radioamatør, og de to interesser lader sig fint forene.

- En computer kan ikke tænke, siger Ole Hasselbalch, men fødes den med de rigtige oplysninger, arbejder den meget hurtigere end et menneske, f.eks. når det gælder regneopgaver.

Af praktiske opgaver, computeren løser for Ole kan nævnes registret over foreningens medlemmer, og over hans fotoarkiv. Den klarer selvangivelsen og kan man Jære som medlem af foreningen. - Det er kun fantasien,

der sætter grænser for, hvad computeren kan bruges til, siger Ole Hasøelbalch. Kom øelv **og lær** den at kende pA vores compu- t.ertræfl . . **ak** 

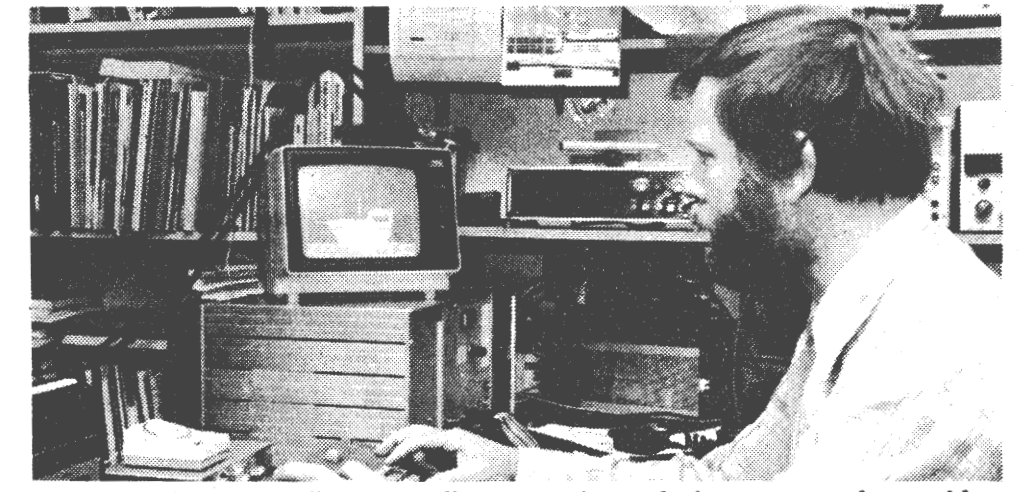

**Computeren kan bruges** til **mange saglige og nyttebetonede ting** - **men man kan ogsa\ lege**  lidt en gang imellem. Her er Ole Hasselbalch ved at tegne et flot skib.

holder styr på andre økonomiske problemer, og den får overladt beregninger af mange slags.

Via kortbølgesenderen i 2 m-båndet kan Ole udveksle programmer med ligesindede, og på printeren kan han selv udskrive meddelelser eller få dem skrevet efter opkald fra andre. Han kan konstruere spil for en eller flere personer, spille skak (det siges, at computeren er svær at slå!) registrere madopskrifter, lave tegninger og meget mere.

Det kræver naturligvis, at man har lært at programmere opgaverne og kender de to "sprog", der bruges: Basic og Pascal. Men alt det

G 0 I T I A T I V Der er mange måder at udbredde kendskabet til Mascom Brugergruppe på. Ole har fået sit lokale blad til at komme og lave en samtale med ham.

Hvis du også er interesseret i at flere og flere opdager vores gruppe så skulle du gøre ligeså

ng.

 $\sim$  .

**STANDARD** 

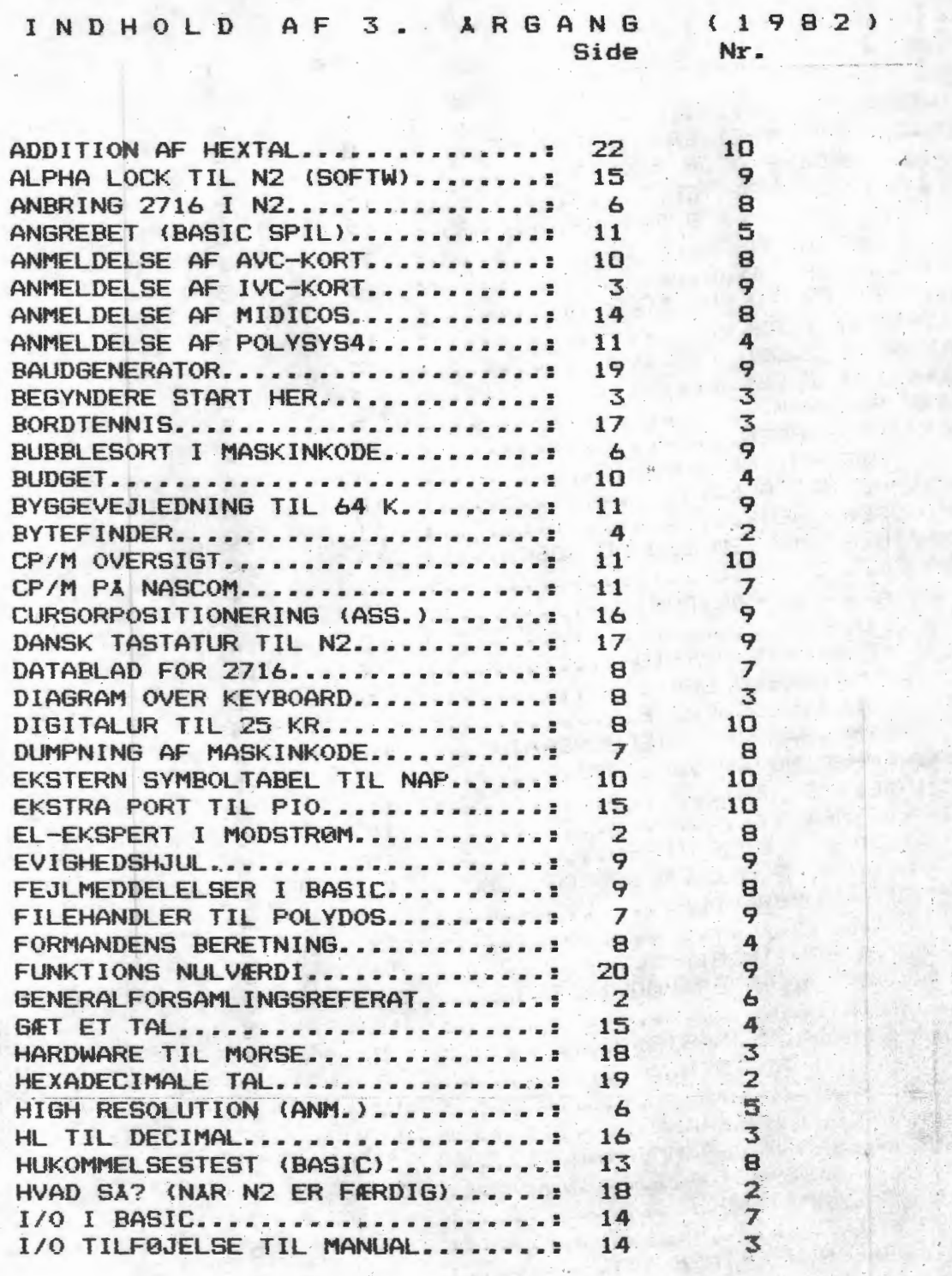

•

 $\sim$   $\sim$ 

Side Nr.

 $\ddot{\phantom{0}}$ 7  $\frac{1}{2}$ 8 5

3

•

•

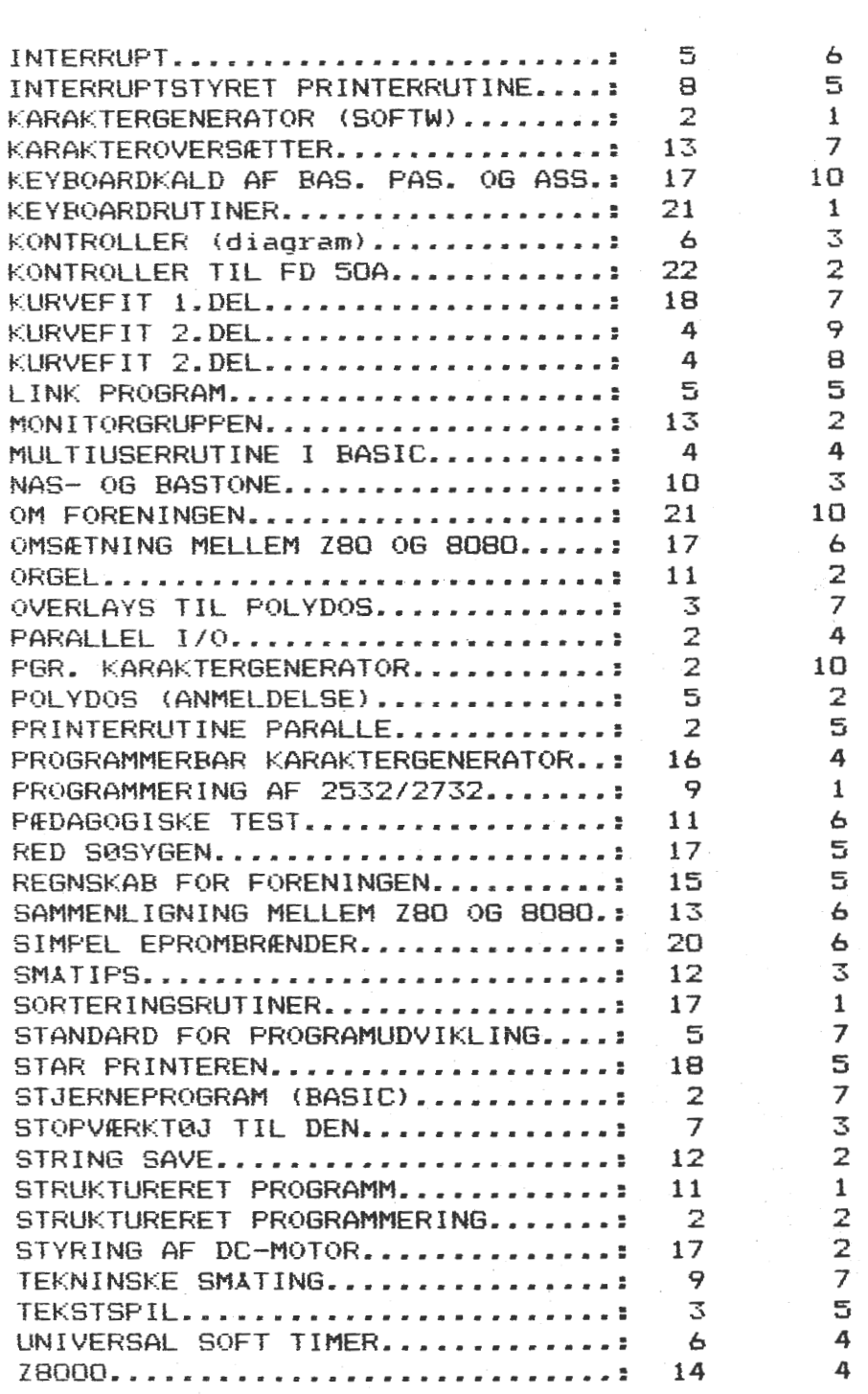

#### f HVAD ER DET NU MED LINIE . 16? **Pti Nt.**

Den linie 16 øverst på skærmen har længe irriteret mig, så nu skal der gøres nøget ved den. Ser vi lidt på adresserne så har vi øverst til venstre  $OBCAH = 0000$   $1011$   $1100$  1010 B og næste O~OAH = 0000 1opo OQOO 1010 B og dernæst 084AH = 0000 1000 0100 1010 B Jeg har indrammet adresselinierne A9 - A6 og der ser vi: Linie A9-A6 Aha, vi skal altså til disse fire

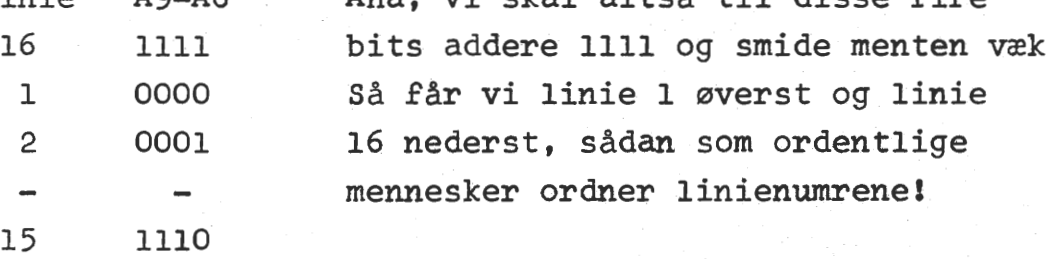

Dette kan gøres programmæssigt på flere måder. Hvis f eks HL indeholder den skærmadresse vi vil bruge efter den nye liniering, så skal den, før den ekspederes, regnes om til den gamle ved:

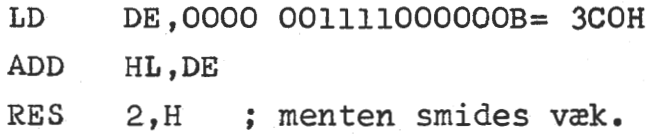

men dels skal vi så bruge et ekstra registerpar, dels bruger vi 29 taktperioder =7.25 el. 14.5 mms, så **hvad** med en elektronisk løsning? På NASCOMS diagram ses, at A9-A6 går til den samme multiplekser nemlig IC 14 (På NASCOM" IC 64) og i kataloget finder vi en fire bits adder 74LS283, der klarer omregningen på 24 mmms uden

brug af ekstraregistre

•

•

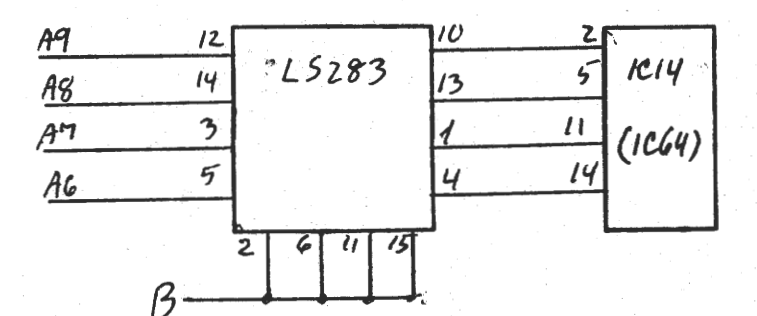

Det er ret enkelt, at trække IC14 op af soklen, bøje nogle<br>ben, lodde LS283 direkte over på den (nu ingen uartige tanker!!) og sætte den på plads

Forbindes B til en ledig udlinie på port O kan man tilmed program mæssigt skifte mellem de to linieringen, nøjagtigt som man skifter mellem om motorLSD'en skal lyse eller ej.}

IF NOT VENDT THEN BEGIN VENDT:=TRUE; VEND END.

SIDE 10 Z80-NYT 1 / 4.årgang

#### **MEDDELELSER FRA FORRETNINGSFØREREN:**

ANG0ENDE PRINTERTILBUDDET I NASCOM NYT NR. 9 82:

Foreningen kan stadig tilbyde 257. rabat på SEIKOSHA printerne GP80, GP100 mk2 og GP250. Vejledende udsalgspris på de tre printere er henholdsvis (ex.moms): 2985.00 kr, 3700.00 kr og 4550.00 kr. Herfra skal trækkes 25% rabat og tillægges 22% moms og 120.00 kr til forsendelse.

Priserne bliver da henholdsvis: GP80: kr. 2851.30. GP100mk2: kr. 3505.50. GP250: kr. 4283.25.

Kabel mellem printer og computer er ikke inkluderet. Prom med danske tegn til GP250 kr. 450.-. Software til styring (alle modeller) kr. 120.-

Printerne kan kun købes med rabat af medlemmer af foreningen og henvendelse skal ske direkte til:

> J. Ulv Magnus • Lillevangsvej 3 3520 Farum (02) 955170

#### ANG. UDSENDELSE AF BLAD OG LISTER I DECEMBER:

I begyndelsen af december 82 blev der sammen med Nascom Nyt 10 udsendt en ny liste over programbiblioteket og en revideret medlemsliste. Enkelte medlemmer har ikke fået alle tre dele, eller også har de fået to eksemplarer af en af listerne. Hvis der stadig er medlemmer, som ikke har fået et eksemplar af ovennævnte lister eller blad, bedes de henvende sig til forretningsfæreren og de vil få tilsendt det **manglende.** 

Ole Brandt skriver i NN 9, at min I/O-modifikatuon af NASCOM 1 også kan bruges ved FDC eller IVC-kort. Det gælder blot ikke med det diagram, jeg lige har set for Gemini-kortet. Grunden er, at IORQ skal slæbes med ind i adressedekodningen. Umiddelbart kunne jeg fristes til at foreslå, at man på Geminikortet forbandt IC2 ben 6 til IC 3 ben 1 i stedet for til +5V, men der kan måske kcbmme nogle **'fai-**Ming problemer for for FD 1797, hvis f eks CS skal være lav en tid før WE eller RE. Det har jeg ikke gidet forske i.

•

Christian Laustsen

## **RETTELSESBLAD TIL LISTEN OVER PROGRAMBIBLIOTEKET NOV- 1982-**

Desværre har der indsneget sig nogle fejl i listen over programbibl ioteket fra november 1982; bl.a. er priserne for pascalprogrammerne ikke kommet med. Du bedes indføre rettelserne i din egen liste, så fremtidige misforståelser undgås.

#### SIDE 4:

I beskrivelsen af M9 erstattes sætningen "Er -i familie med ATTACK, men kan holde styr på to personers point." med følgende:<br>"Det kendte spil fra spillehallerne hvor de fremmede = 'invaders' skal skydes ned inden de lander. En eller to personer kan spil $le$ ."

I fjerde linie ved M11 erstattes "spkl" med "spil".

#### SIDE 10:

•

•

I fjerde linie ved B48 erstattes "nobofelterne" med "nabofelterne"

#### SIDE 17:

I næstsidste linie udfor "B3:" fjernes "J".

SIDE 19:

I mellemrummet mellem priserne på CP/M programmerne og specialprogrammerne indføres nedenstående priser på pascalprogrammerne:

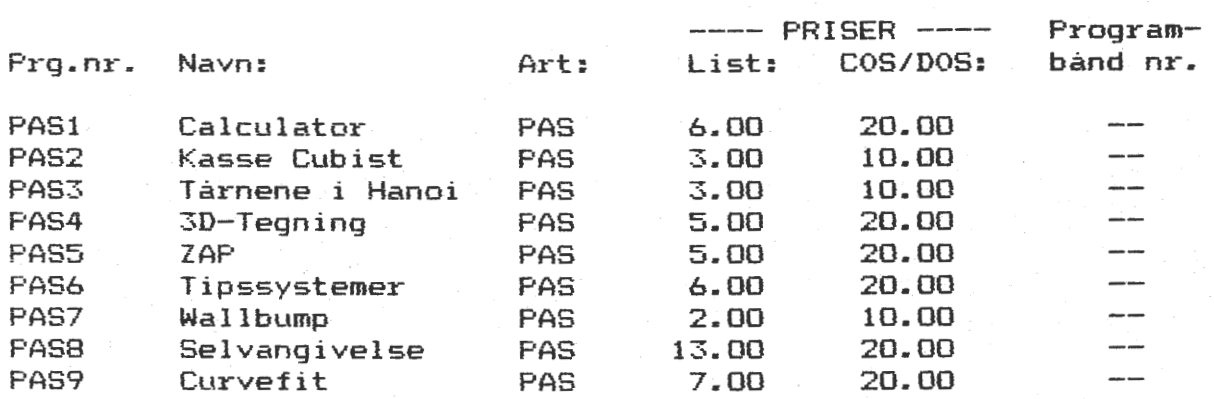

#### SIDE 20:

Efter tredie linie i rubrikken med øvrige varer fra foreningen tilføjes: Med 10 kassettebånd følger gratis 10 etiketter.

Efter sidste linie i rubrikken tilføjes: Gamle numre af foreningsbladet kan kun leveres i det omfang de er på lager. Udgiede numre vil ikke blive genoptrykt.

#### SYSTEM-PRINT TIL NASCOM

Står du og mangler et print til at opbygge din konstruktion på, er dette måske en løsning. Undertegnede har fremstillet printfilm som vist. (nedfotograferet). Kortet måler 8 X 8 tommer og passer således i NAS-bussen. Passer til alle ICtyper. Kortet kan f.eks. rumme 70 stk. 16 pins IC's.

Er det noget for dig, så ring eller skriv. Såfremt der er tilslutning nok, vil jeg indhente tilbud på en fremstillingspris.

> 082 Kurt Pedersen Hallandsgade 2o 4. 2300 **Xbh.S-**Tlf. ol-5?95o5

> > •

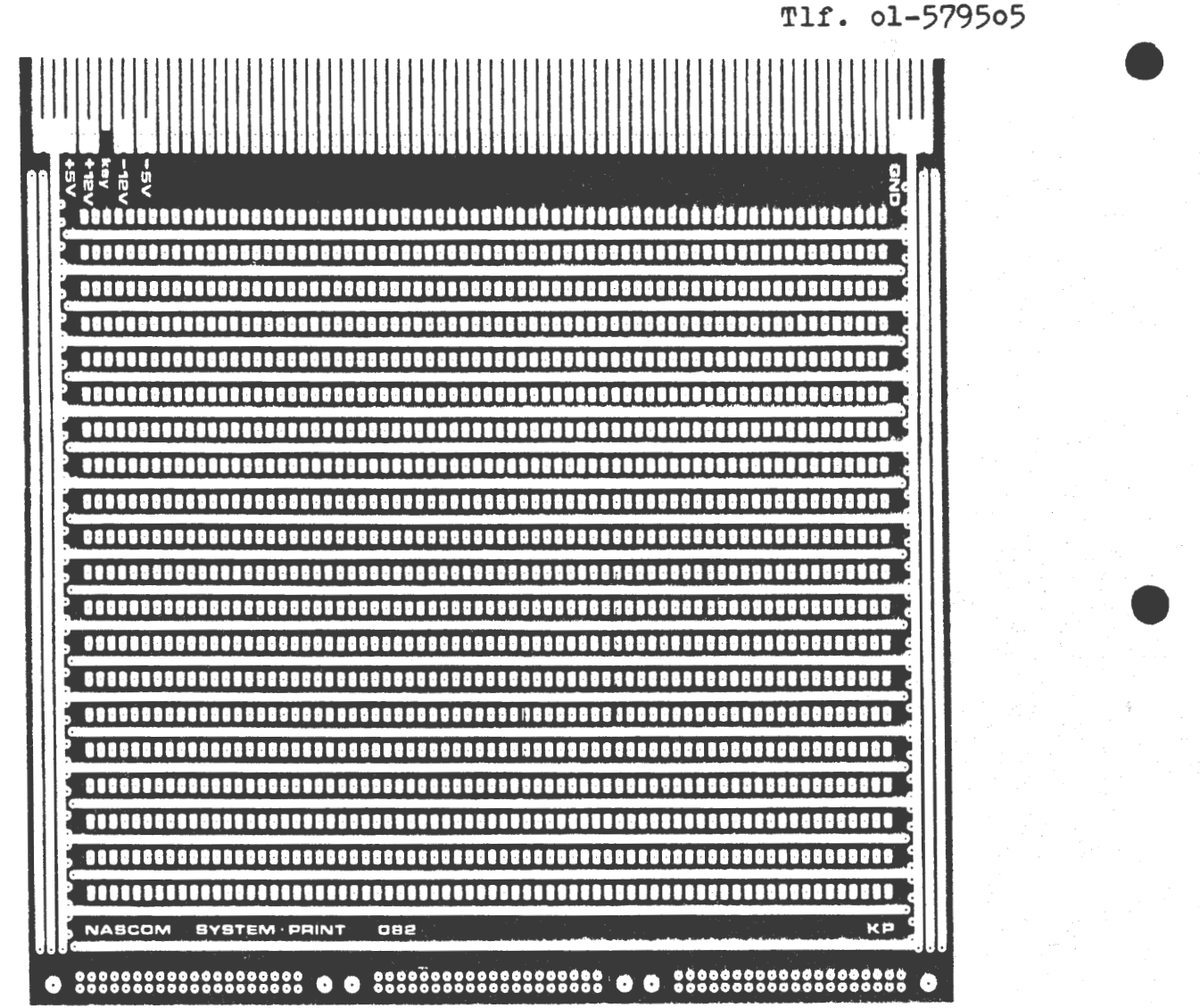

Z80-NYT  $1 / 4.$  argang SIDE 13

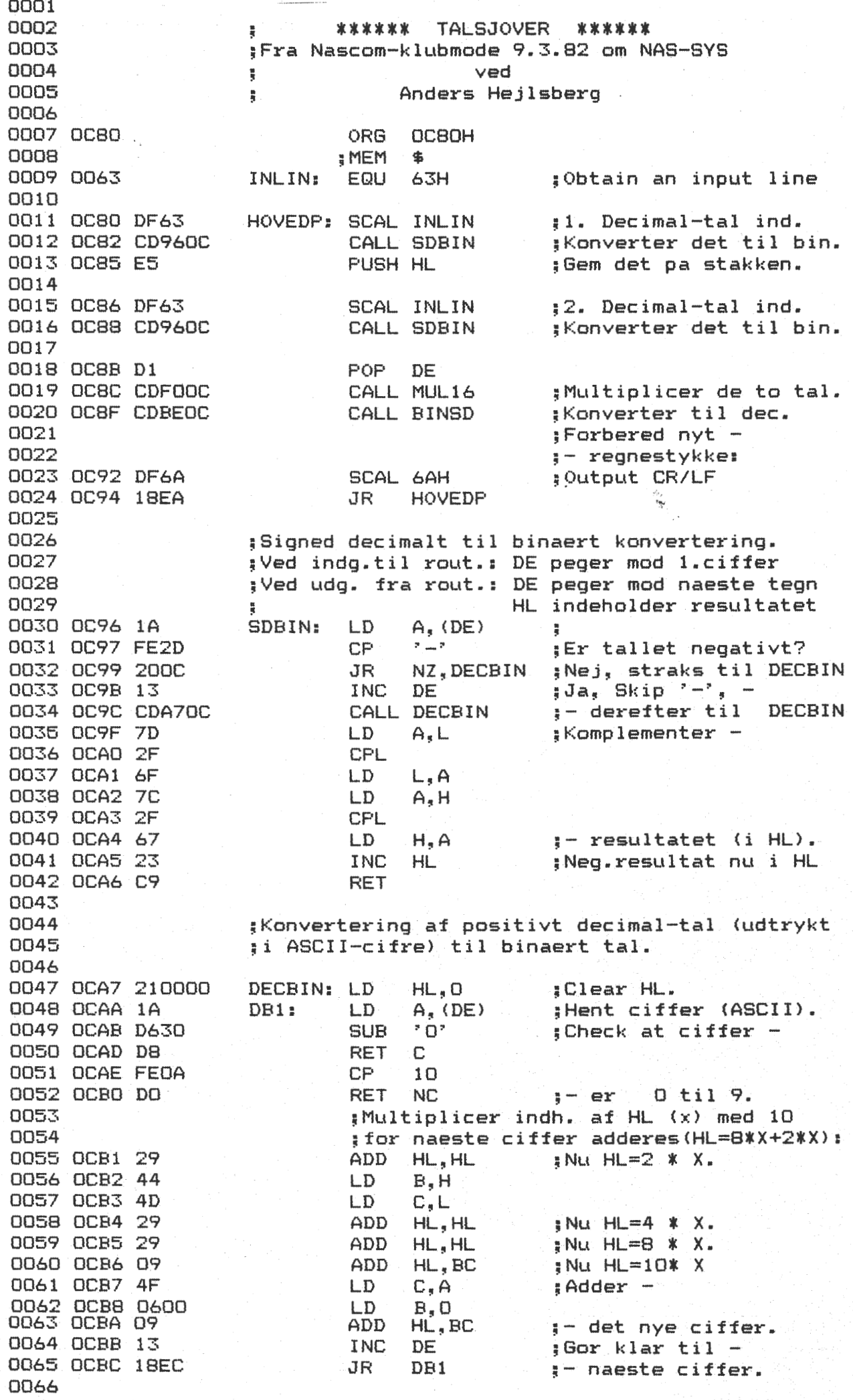

 $\delta_{\zeta}$ 

SIDE . **14 Z80-NYT 1 / 4.årgang**<br>Binaert til signed decimalt konvertering: 0067 0068 : for udskrift: 0069 ;HL indeholder tallet ved indgang. 0070 0071 OCBE CB7C BINSD: BIT 7,H ;Er tallet positivt? Z,BINDEC 0072 CCD 280A JR ;Ja, straks til BINDEC. 0073 OCC2 3E2D  $A_n$ <sup>\*</sup>  $^*$ LD ; Nej, 0074 OCC4 F7 ;Udskriv:-\_:- tegnet. RST 30H 0075 OCC5 7D LD A,L ; 801· tal let - 0076 OCC6 2F CPL 0077 OCC7 6F LD  $L, A$ 0078 OCCB 7C  $A, H$  $LD$ 0079 OCC9 2F CPL 0080 OCCA 67 LD H,A 0081 OCCB 23 INC HL  $\mathbf{r}$  - positivt, 0082 ;og anvend BINDEC. 0083 ;Konvertering af pos. binaert tal til decimalt 0084 OCCC 11E60C BINDEC: LD DE,TAB10 ;DE pegepind til tabel 0085 OCCF D5 PUSH DE 0086 OCDO 0605  $LD$   $B, 5$ <br>EX  $(SP)$ ;Max 5 cifre (65535). 0087 OCD2 E3 BD1:  $(SF)$ , HL ;HL=TAB10 /Rest pa stak 0088 OCD3 5E  $LD \tE, (HL)$ <br>INC HL ;Opslags-vaerdi - 0089 OCD4 23 INC HL<br>LD D. 0090 OCD5 56  $D_n$  (HL)  $; -$  til DE. 0091 OCD6 23 ;Forbered naeste opslag !NC HL 0092 OCD7 E3 EX (SP), HL ;Rest tilbage til HL/ ;Naeste tabel addresse 0093 0094 ;gemmes pa stakken. 0095 OCDB AF XOR A ;A=O *I* Clear Cy .. 0096 OCD9 3C BD2: INC A ;A=antal gange,tabel- 0097 OCDA ED52 SBC HL,DE ;-vaerdien kan ga op- 0098 OCDC 30FB NC,BD2  $i$  -i resten  $+1$  !! ,JR 0099 OCDE 19 HL,DE ;Nu HL='rigtig rest'. ADD 0100 OCDF C62F  $A, '0' - 1$ ADD ;Nu A=ASCII-vaerdien. 0101 OCE1 F7 RST 30H ; Udsk1· i v A. 0102 OCE2 10EE ;Er 5 cifre udskr? Nej DJNZ BD1 0103 OCE4 D1 POP DE ;Ja 0104 OCE5 C9 RET<br>DW 0105 OCE6 1027E803 TAB10: 10000,1000,10,1 0106 OCEA 640DOAOO 0107 OCEE 0100 0108 0109 ;Routine til multiplikation af to 16 bit tal: ;HL= HL\* DE (ogsa for 2-complement tal). 0110 ;Resultatet accumuleres lobende i HL. 0111 0112 OCFO 44 MUL16: LD B, H ;Gem tallet - LD C, L<br>LD HL, O 0113 OCFl 4D  $\frac{1}{3}$  - i BC. 0114 OCF2 210000  $HL$ ,  $O$ ; Clea1· HL. 0115 OCF5 3E10 LD A, 16<br>ADD HL, HL ; <Der er 16 bits). 0116 OCF7 29 Ml: ADD HL,HL 0117 OCFB EB ;  $DE = DE * 2$ EX DE, HL<br>ADD HL.HL 0118 OCF9 29 ADD HL, HL<br>EX DE, HL 0119 OCFA EB EX DE, HL<br>JR NC. M2 ....  $\frac{u}{4}$ 0120 OCFB 3001  $NC, M2$ 0121 OCFD 09 ADD HL,BC 0122 OCFE 3D M2: DEC A ;Er 16 bits behandlet? 0123 OCFF 20F6 JR NZ,Ml ;Nej. 0124 0D01 C9 ;Ja, dvs. Faerdig! RET 0125 ; Procedure: 0126 ; **1. E OCBO**  0127 2. Indtast forste decimaltal, ENTER 0128 ; 3. Indtast andet decimaltal, ENTER 0129 ; 4. Resultatet vises i decimal. 0130 ; **(~:~omrnente:t-et af C.E.t).)**  01~51 END 0132 OD02

•

#### **Ændring af karaktersæt** i IVC-kortet

Når man, som jeg har lavet en ny dansk karaktergenerator til IVC kortet, fra GEMINI, er der en ulempe ved at benytte denne nye generator til Pascal. Det skyldes som bekendt, at Pascal benytter de samme ASCII tegn, som vi benytter til Æ!I 0 og **Å <ø, æ** og å) til henholdsvis array og bemærkninger til teksten. Men skal man da lave karaktergeneratoren om eller skal man tåle den mærkelige Pascaltekst? Ingen af delene! Der er to løsninger på dette problem: 1) at udskifte den faste karakterprom med en ramkreds, som man da programmere ved opstart alt efter om man skal skive i Basic eller Pascal. 2) Den billigere løsning, at omprogrammer ram kredsen, der sidder som 2. karaktergenerator og derefter bruge den som defaulkaraktersæt.

Jeg valgte den sidste løsning, fordi den var billig og nem. Men samtidig ville jeg borttage den indbyggede editeringsmulighed der ligger i Gemini's CP/M. Baggrunden for dette træk er at nogle editorer går "bananas", hvis man prøver at editere i teksten med to systemer - hvilken har da overtaget over den anden?

Den første assemblertekst flytter defaul karaktersættet til 2. karaktergenerator og omprogrammere de berørte bogstaver til firkant- og krøllede paranteser. Hvorefter jeg sætter en RET lige før man falder igen til edit mode i BIOS:oen. Den aktueller **værdi**  gælder for 64 Kbyte system med Nascoms keyboard.

For at stille tingene tilbage til deres oprindelige tilstand, har jeg lavet den lille programstump - og alt er ved det gamle.

#### Asbjørn Lind

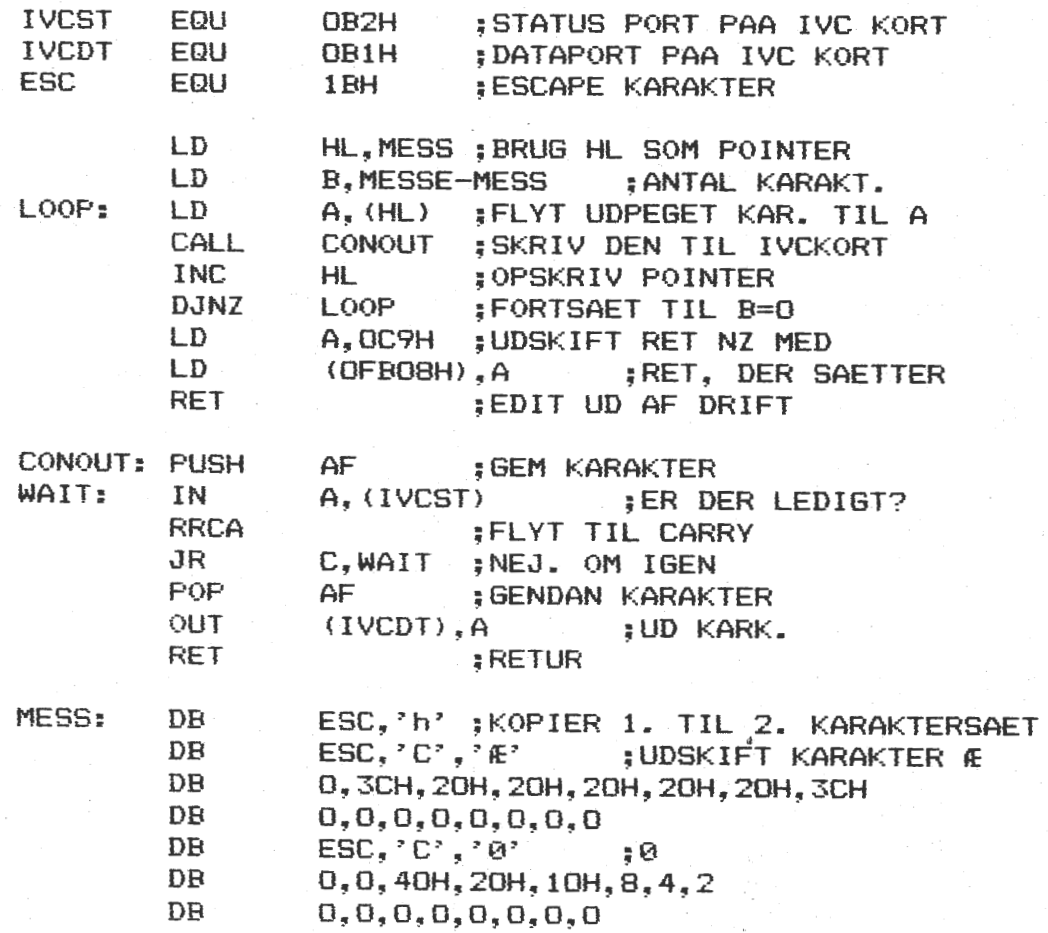

•

Z80-NYT 1 / 4. argang

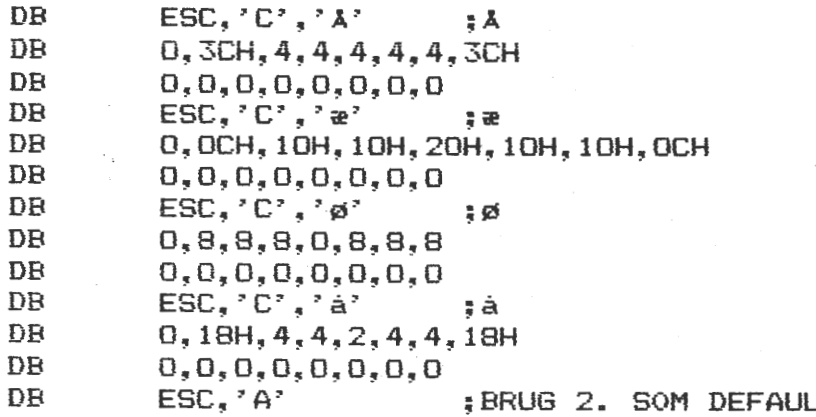

**MESSE:** 

END

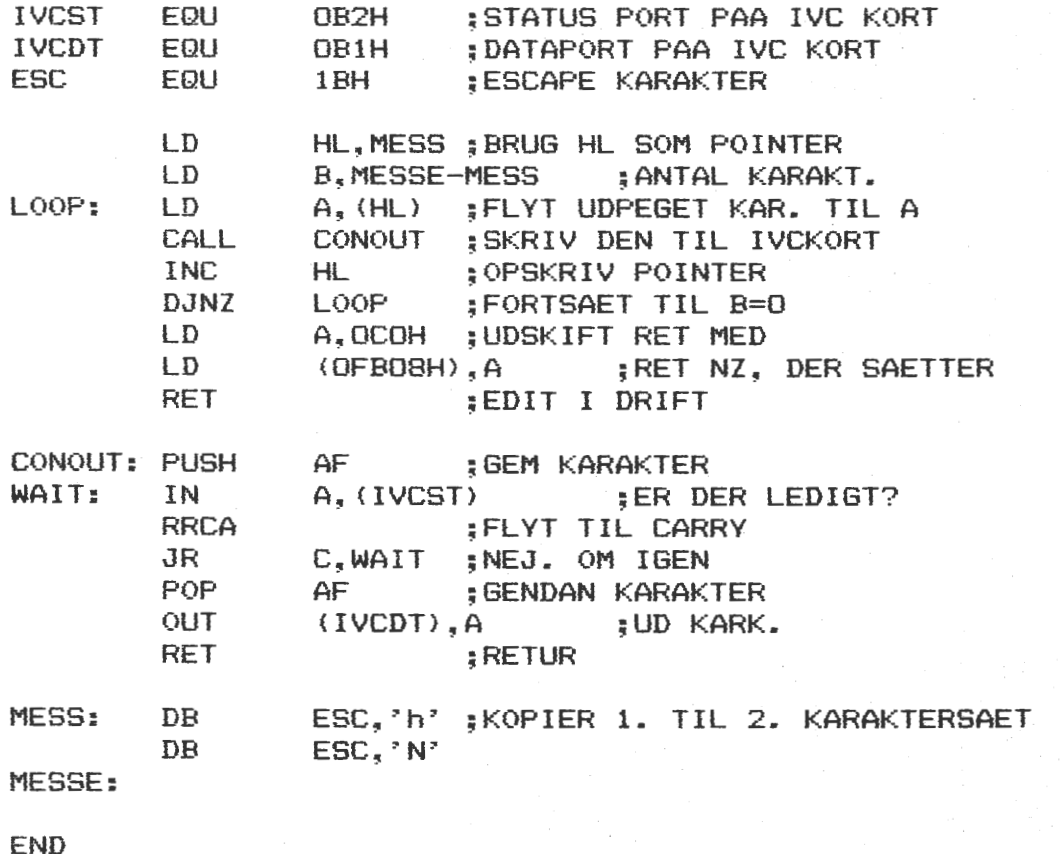

I følge en hurtig gallupundersøgel-<br>se foretaget af redaktøren mener flertallet af læserne, at der er for fa læserbreve !! (Forstod I den  $\left\{ \cdot \right\}$ 

Redaktøren

#### S0NDAGSM0DE DEN 9.1.83

På denne søndag var der mødt mellem 35 og 40 mennesker op til<br>foredrag om emnet CP/M. Mødet havde tre foredragsholdere, der foredrag om emnet CP/M. Mødet havde tre foredragsholdere. alle belyste emnet CP/M fra forskellige synsvinkler.

Steen Lærke Nielsen begyndte med at fortælle om CP/M"s meget velafgrænsede skilleflader mellem de forskellige dele af systemet. Hvor de første 100 byte er reserveret til DOSen, mens alle brugerprogrammer benytter RAM fra 100 hex og op til en nærmere defineret adresse, som er afhængig af ens RAM-lager. Herover ligger DOS og BIOS, der tilsammen bliver kaldt for BDOS. Det skal være sådan, at alle programmer kalder de forskellige procedure i DOSen på samme veldefinerede måde. ~ Det sker ved at load C-regisstret med den binære værdi af kaldenumeret, hvorefter man foretager et kald til adresse 0005, hvor der springes til DOSen. Dette<br>skal - være den autoriserede metode til at kalde CP/M - på. Herved være den autoriserede metode til at kalde CP/M" på. bliver programmer portable mellem forskellige computere.

DOSen kalder derefter op i BIOSen, hvor de forskellige dele såsom kald til track, CRT, printer osv., skal have nogle jumpvektorer liggende i starten af BIOSen i en ganske bestemt rækkefølge.

•

·•

Herved er det muligt at lave ·nogle brugerdefinerede funktioner som er specielle for det enkelte system, men kaldet er veldefine-<br>ret. Det kan f. eks. lade sig gøre at få NASCOMs almindelige Det kan f. eks. lade sig gøre at få NASCOMs almindelige<br>Prings faciliteter til at virke under CP/M, hvilket er et editerings faciliteter til at virke under CP/M, hvilket er et særsyn. Det er også lykkedes at få CP/M til at virke på en ganske almindelig NASCOM 2, ved at indføre en automatisk omskifter, der aktiveres når CP/M vil skrive ud til skærmen. Dette gøres ved at have RAM liggende bag ved NASCOMs ROM/RAM fra 0-1000H. Se det var jo en god nyhed for NASCOM ejere - for da bliver ombygningen mere simpel• · og man kan stadig benytte den almindelige NASCOM med dens software.

Anders Hejlsberg fulgte derefter op med den mere kommercielle del af CP/M. Han startede med HVORFOR CP/M?? Anders" svar på dette er den selvforstærkende virkning, der ligger i at mange har CP/M, og derved skrives der flere programmer til CP/M og derfor køber<br>flere CP/M. da der er skrevet så meget til CP/M. som derefter flere CP/M, da der er skrevet så meget til CP/M, skriver flere programmer til CP/M ....

Fordelene er derfor standard software~ der kan køre på vilkårlige maskiner – men det er ikke noget godt sprog for programmøren at<br>programmere, i. og det er beller ikke godt for brugeren, da der programmere i og det er heller ikke godt for brugeren, da ikke er enslydende kommandosyntaks. Mange kommandoer er ikke ens opbygget. Man skal altså lære mange forskellige typer. Men da der er så mange ...

Der findes andre systemer til 8-bit f.eks. K-DOS, TURBODOS, C-DOS og OSM, m~n de må alle reklamere med at der er CP/M kompertible, for overhovedet at få solgt noget! Det eneste disse systemer gør er at tilbyde nogle flere muligheder og avancerede ordre. Men det på bekostning af lagerkapacitet. CP/M kan også mange af disse ting, men de ligger i programmer, som skal køres. Det vil sige<br>det tager lidt tid at udføre dem. og det kræver tid at få det det tager lidt tid at udføre dem, og det kræver tid at få oprindelige program ind igen.

Til 16-bits maskinerne er slagsmålet i fuld gang, her er der intet DOS system, der endnu har overtaget, men når det sker, vil den samme udvikling nok vise sig : igen.

Herefter gik Anders over til at tale om brugerinterfacet til<br>CP/M. Om de 15 diske der kan tilsluttes osv. Men det vil nok gå Om de 15 diske der kan tilsluttes osv. Men det vil nok gå for vidt, at komme med en omtale af alle kommandoer og de medleverede programmer i CP/M pakken.

Herefter kom så en hurtig gennemgang af det mest almindelige

undervejs.

SIDE 18 Z80-NYT 1 / 4.årgang

software, der findes til CP/M og som kunne have amatørers interesse. Basic, pascal, assemblere m.m (for ikke at glemme teksteditorer). Men et skal man gøre sig klart, at det bliver en meget<br>dyr bobby, byjs man skal baye det man kunne ønske sig ' Det, er dyr hobby, hvis man skal have det man kunne ønske sig ! Det er også profesionelle priser, der handles til (det beløber mellem 2000 kr. og til lige under 10.000 kr. - for det som man<br>kan få til NASCOM for mellem 300 - 3000 kr., som selvfølgelig kan få til NASCOM for mellem 300 - 3000 kr., ikke er af samme høje kvalitet, men dog særdeles brugbart). Der blev talt lidt om CP/M plus, men den skulle være omtalt andet steds i **ZBO-NYT.**  Herefter gik Anders over til den historiske udredning over de forskellige officielle solgte disksystemer, der er blevet solgt i Danmark. Med en blid overgang til hvad der kan købes i dag og til hvilke priser. Denne lange dag blev afsluttet af **Moritz Langhols, der gennemgik**<br>en meget burtig deblokningsalgoritme, man kan lægge ind i sin

meget hurtig deblokningsalgoritme, man kan lægge ind i BIOS. Det vil være for omfattende at refere, også at gengive i<br>dette organ, men den er udgivet som rannort på DtH (ca. 100 dette organ, men den er udgivet som rapport på DtH sider). Man kan anskaffe den derfra, hvis man er interesseret.<br>Det uss en meent lang dag med megen information. Iak til for-Det var en meget lang dag med megen information. Tak til foredragsholderene og til foreningens kasserer for vådt og

AL

#### ET par kommentarer fra teknisk redakter.

Allerferst vil jeg rette en varm tak til alle Jer som var med til vores træf i Dansk El-forbund på Dr Olgasvaj på Frederiksberg.

Alt gik jo over forventning, og der kom allerede forslag vedrørende et nyt træf .t~u er det ret svært at bedeimme, hvor mange der kom, men jeg vil **sk øme**  at der har været et sted imellem 400-600 besøgende, for det var ret så mange der ikke skrev sig ind i den fremlagte gestebog.

Så et stort HJERTESUK. VIL I VÆRE SÅ VENLIGE AT LADE VÆRE MED AT RINGE EFTER KLOKKEN 21.oo. Der ER altså noget der hedder familie.Jeg har **fakti91k Været**  ude for at der ringes klokken 23.34.

Jeg har en strøoforsyning fra et af vore medlemmer, der bor i . Hellerup **.Da·**  der desverre ikke ligger nogen adresse i posen, s6 henven Dig lige til mig. Vi skulle jo også gerne have lavet en afprøvning og en beskrivelse. Jeg har stadig store vanskeligheder med opbygning af mit disksystem, men nu har jeg gest.ilt nogle burfere der erstatter 81 LS 97 og når **da ar** isat vil jeg forsøge igen. 81 LS 97 sidder jo en hel del steder, og der er stor forskel, når der byttes om på dem. De kredse der erstatter kan direkte isættes. Jeg har stadig mange opringninger vedrerende KANSAS CITY interface, og jeg er loo% sikker på at problemet ville vere løst, hvis alle tog sig sammen og byggede et nyt modem. Er der nogle der ville tage sig af den sag?

Det drejer sig om amatørmodemmet som bruges af dem der sender på radioen. Her har jeg aldrig problemer, og har ikke hørt om nogle.Det skyldes helt sikkert, at det er sinus der overføres til bånd.

Jeg har overladt et af vore medlemmer en REAL-TIME urkreds, idet jeg ikke er helt til freds med den konstruktion der kom i NNyt.Uret vil gå forkert når der er for mange 1 ekker i et pro gram, men jeg vedlægger dog et lille diagram over en frekvensdobler, idet mit ur ikke viser 1 2 3 4 sekunder men o 2 4 6. Det ser lidt sært ud' men betyder jo ikke noget. Er der nogle der arbejder med telefonmodem?.

Da NNyt henvender sig til mange forskellige interessegrupper ville det vere rart at få lidt stof. Gerne lidt ud over det sedvanlige, men husk også at der stadig er begyndere.

Vi kunne jo lave en FORSLAGSSIDE. Husk lige på at DU selv har været begynder.

•

#### **Christian Rovsing A/8**

Nascom Brugergruppe har fået et virksomhedsbesøg i stand med Christian Rovsing, nærmere herom på bagsiden. På denne plads vil vi orientere lidt om CR.

CR bor på Laustrupvej 2, 2750 Ballerup; hvor der er beskæftiget 850 mennesker. I udlandet er der under koncernens ledelse ansat 150. Firmaet fremstiller både soft- og hardware. Af specielle produkter - skal nævnes CRBO, der sælges som programpakke sammen med enten minidatamaten CRBOl eller sammen med mikroen CRB. Hvor jeg har bedt om, at vi speciel koncentrere os om CRB, samt en ganske let gennemgang af firmaet øvrige virkesomhed. Til **disse**  maskiner fremstilles også et datanet (X-net), så enkelte de enkelte computere kan dele fælles faciliteter. Herud fremstilles software til militært formål - herunder satelitter; overvågningssytemer, bærbare terminaler og købekortsystemer.<br>CR8 1991 Dette system tilbyder mange af de samme

Dette system tilbyder mange af de samme muligheder, som større minidatamater. Den eneste forskel er størrelse og pris siger CR (og langsommere red.). Systemet kan bruges af alle, da der kan tilbydes mange forskellige programpakker, blandt hvilke kan nævnes: Basic, Pascal, Fortran, Cobol, administrationspakker, Tekstbehandling (den amerikanske Wordstar>, stavekontrol+ordbog dertilhørende Spellstar), elektronisk spread (Callstar) og mange andre standardsoftware pakker der kan køre under CP/M. Systemet kører under et subset MP/M, en compatibel real-time implementation af MP/M.

Det indre af' CRB består af en 16 bit centralprocessor, der understøttes af flere Z80. der hjælper centralenheden, når det drejer sig om diskkontrol og I/O. CR8 kan adressere fra 128 Kbyte op til 1 Mbyte RAM, mens diskkapaciteten starter ved 1 Mbyte for en enkelt floppy (der kan sættes 4 til systemet) og op til 12.76 Mbyte winchester disc.

Der er mulighed for at tilslutte mikroen til større dataanlæg såsom IBM~s og Univac.

Hos firmaet bruges slvfølgelig disse maskiner til dets egen adminstration og til udviklingsarbejder. Man lægger stor **vægt** pi datasikkerhed ved at optimere den enkelte hardwaremskine bedst mulig. Det har båret resultat, da firmaet leverer til den amerikanske spacelabindustri. Firmaet har også installeret deres eget overvågningssystem i bygningerne i Ballerup.

**CR TEXT MAS** 

- et dansk tekstbehandlingssystem

AL

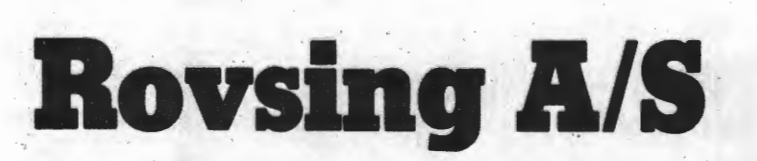

**Christian** 

•

**NN** 

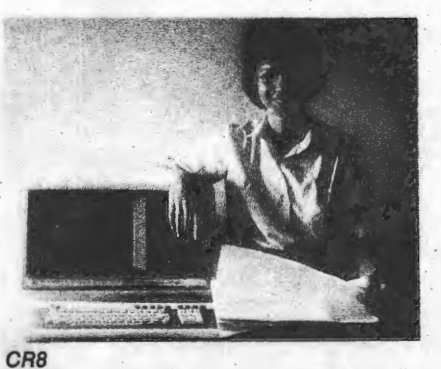

SIDE 20 Z80-NYT 1 / 4.argang

#### **ANNONCER ANNONCER**

**~lges.** 

En CREED fjernskriver med optocopler og strømforsyning. 5o.ooKroner

Hulbåndslæsere Perforator diverse. Pris ikke under 2o.oo Kroner.

IME regnemaskine med diagrammer. discrete komponenter.loo.ooKroner.

Programmerbar Cannon med hulkort. Indeholder 5 volt stremforsyning. 30.00 Kroner

Grå indbygningskasser plastik og med to gennenføringer 5.ookroner Gode oppe ved antennen.

Cannon 163 god 5 volt forsyning. NIXIE rer 16 stk 3o.oo Kroner.

Stor indbygningskasse med en masse print. 30.00 Kroner

Stort kælderudsalg af alskens godt fra hylderne. Kik og byd.

Ole Hasselbalch Vibeskrænten 9 2750 Ballerup 02 977013

#### **ANNONCER**

#### Til salg:

Black Box printer model 123P sælges incl. kabel, strømforsyning, manual samt software i Eprom eller på tape for 2500.00 kr.

#### Henvendelse P.Svendsen tlf.: 01 139858

#### Sælges:

BKI 3020 digitalmultimeter incl. bæretaske. Et af markedets bedste digitalinstrumenter. Nypris kr.<br>2485.-. Sælges for kr. 1700.-. Sælges for kr. 1700.-. Meget lidt brugt, sælges i original emballage incl. kvittering. RAM B kort bestykket med 48 Kbyte dynamisk ram sælges for 1600 kr. 100% i orden, kører 4 Mhz uden wait. Henvendelse til: Frank Tingholm

•

•

Telefon: 02 214414 efter 18.

#### NASCOM 2 sælges.

CPU-kort, 48k ram-kort, lyd generator, strømforsyning, keyboard. Alt monteret i praktisk aluminiumskasse. Henrik Schwartzlose Fredsvænget 4 3000 Helsingør (02) 21 12 42. Desuden Toolkit og assembler i EPROM, samt div programmer. Pris ide: 7950 kr (nypris 11-12000). Ombygget Sanyo-tv kan evt medfølge.

> Piezodan modtager bestillinger på 64 K RAM kort pris 450 kr. (incl. moms) 01 86 12 17

Sharp MZBOK

Integreret keyboard. Monitor 10" samt båndstation, 48 KRAM, 1200 Baud, BASIC ASM, Debugger, Relocate, FULD dokumentation<br>(Ny pris maj 81: 17200 kr.)<br>Saloes for 4.400 kr. (Ny pris maj 81: 17200 kr.)<br>Sælges for 6.400 kr.

Knud Ytteborg 01 67 75 23

Sælges: Strømforsyning til Nascom 1 og 2. \_kr. 500.00 (incl. transformator) **Henvendelse** 

P. **Svendsen** 

Transformator alene  $(2 \times 9 \text{ volt } 5 \text{ Amp}$  01.139858 & 2 x 15 volt 1 Amp)

kr. 155.oo

#### · Ny udgave af CP/M.

•

CPM 3 (eller CPM Plus, navnene bruges for tiden (jan 83) i flæng) er en ny udgave af CPM80, som udmærker sig ved mange nye egenskaber og mange forbedringer af de eksisterende. I det følgende skal kort omtales dels de udbygninger, der findes i CPM 3 selv, dels de udbygninger i en mikrodatamat, som CPM 3 direkte kan udnytte. Omtalen er ikke baseret på personlig erfaring, men er et (kommenteret) sammendrag fra forskelligt skriftligt materiale.

Udvidelse af materiel. CPM 3 er stadigvæk beregnet til 8080 processoren og dens slægtninge, men kan nu udnytte et større mikro-system end 2.2'eren. Det fås principielt i to forskellige udgaver, enten til et 64K system, eller til et multi-64K system (non-banked eller banked version). Den store version placerer principielt CPM 3 og bruger-programmet i hvert sit 64K afsnit, hvorved TPA'en kan stige til 62K. Endvidere kan CPM 3 udnytte et ur og en kalender, som måtte være indbygget i systemet, hvorved datering af filer (omsider) kan styres automatisk, uden s@rlige brugerkrumspring. Endelig kan CPM 3 arbejde med væsentlig større filer og diske, max 32 Mb/fil (før 8 Mb/fil) og  $max 512 Mb/disk (for 8 Mb/disk).$ 

Udvidelse af CPM 3. Følgende konstatering er langt den væsentligste vindelse af CPM 3. rølgende konstatering er langt den væsentligste<br>ytring i en omtale af CPM 3, resten er blot en omtale af visse tilfø-<br>jelser og forbedringer: CPM 3 er 100% opad kompatibel med CPM 2.2 på funktionsniveau. CPM 2.2 bruger-programmer eksekverer uændret under CPM 3 (men måske ikke omvendt).

Varm-start. Diske kan nu skiftes på kommandoniveau (dvs efter A>) uden at blive fulgt af CTRL-C (herved reduceres ganske væsentligt det antal pejorativer, der tidligere har været brugt i forbindelse med CPM}.

Hashing af kataloget (valgfri). En lille udbygning på CPM 3, som gi-<br>ver mulighed for at slå direkte op på et filnavn (eller en forlængelver mulighed for mulighed for at slå at sekventiel søgning.<br>Mest fordelagtig på store diske med måske hundreder af programmer.

LRU Sektor Buffer. De(n) sidst brugte sektor(er) bliver ikke skrevet ud på disken før absolut nødvendigt, og antallet af disk-operationer reduceres herved. Størrelsen af de hertil nødvendige buffere kan vælges af brugeren.

Multi-Sektor I/O. En dataklump varierende mellem 1 og 128 blokke å 128 ord kan nu læses/skrives med eet BIOS kald. Iøvrigt udfører den nye BDOS nu 'blocking/deblocking' funktionen.

Fejlbehandling. BDOS-genererede fejlkoder kan nu overgives direkte til bruger-programmet, hvorefter en intelligent fejlbehandling kan ske.

BDOS programsammenkædning. Et bruger-program kan nu kalde et andet, uden om SUBMIT.

System Kontrol Blok (SCB). Forskellig systeminformation er her ordnet i sammenhæng, og er gjort tilgængelig via et nyt BDOS-kald (fx bredde af papir i skriveren, tid og dato, se senere).

Overlay. Facilitet til indlæsning af et bruger-program med evt tilhørende overlays.

,. .

Omdirigering af I/0. IOBYTE er nu forsvundet. I stedet sker omdirigering af I/O nu på et funktionelt niveau i BDOS'en, styrbar fra program eller konsol.

Residente System Udvidelser (RSX). RSX er en ny funktion i CPM 3 som indebærer store potentielle muligheder. Med RSX kan der laves udbygninger, som ændrer CPM 3 fundamentalt, og det er måske endda muligt at gøre CPM 3 til noget, der ligner et operativsystem.

Et RSX modul er en bruger-skrevet tilføjelse til BDOS. Det bruges i sammenhæng med - og som en overbygning på - BDOS'en, og omfatter alle bruger- ønskede funktioner, som ikke er I/0-specifikke. Et eksempel på brug af RSX kommer fra Digital Research selv, som har lavet et system til grafisk behandling og afbildning bestående af de grafik-specifikke moduler GDOS og GIOS, helt parallelle med BDOS og BIOS.

HELP. Hjælpe-tekster for operatøren på forskellige niveauer, visende kommandoer og deres formater.

CCP. Flere CPM 3 kommandoer kan indtastes på samme linie, og deres eksekvering kan gøres betinget. Dette tillader enkle SUBMIT-kørsler uden brug af SUBMIT programmet. En regulær redigeringsfunktion er indført for CCP kommandolinien.

USER 0. Som under CPM 2.2, men USER 0-filer kan nu bruges af alle andre OSER's.

Tidsmarkerin5. Filer kan nu mærkes med to tider (hver med klokkeslet og dato): Tiden for oprettelse og tiden for sidste tilgang. Tiden kan enten tages fra et indbygget ur, hvis det findes, eller indlæses af brugeren.

Pris. Den eneste pris, jeg endnu har set, vedrører en CPM 3 konfigureret til et S-100 system i USA. 3'eren blev solgt separat, og var således ikke part af et tilbud på et større system, hvilket kunne forplumre prisen. Den var \$200.

Generel vurdering. CPM 3 er et trin i en evolution. Den har fået et par nye faciliteter, hvis værdi jeg finder stor (tidsmarkering, RSXmoduler). Den er blevet mere strømlinet (CTRL-C ved diskskift er væk, diskaktiviteten er reduceret generelt (mindre slid), mere smidig kommandostruktur). Men rygtet, der sagde at der også ville komme en ny EDITOR, det var kun et rygte. Og den gamle ED, hvis mærkværdigheder vi alle kender ud og ind, og som vi kan spille på i søvne, den gør da egentlig også sit arbejde ganske godt - ikke osse, Anders?

CPM80 vedbliver at være et filhåndteringssystem, og CPM 3 ændrer ikke dette. Som sådant er det aldeles udmærket til EDB-arbejde på mikrodatamater, og CPM 3 gør det endnu en tak bedre. Men hvis det var et operativ-system, du s øgte, må du nok hellere kikke andre steder.

Søren Poulsen

#### WIRE-WRAP BOARD til NASCOM 8" standardformat.

Her er en Wire-Wrap board der gør det umulige muligt -nemlig at wrape almindelige komponenter så som modstande og transistoere sammen med IC, er. Samtidig er det færdige printplade helt flad og optager således ikke ekstra plads i højden. Det er opnået ved at mini Wire-Wrap stifterne er anbragt på komponentsiden af printet. Der wrapes således på komponentsiden. De korte forbindelse f .eks forsyningsspændingerne forbindes dog ved at lodde på loddesiden. Her er en eks. på en opsætning til en Floppy disk kontroller med de samme IC,er som Gemini GM809.

Hvis der er interesser for overnævnte printkort vil vi få fremstillet printpladen med huller og Wire-Wrap stifter – + planlægningsskema a ca 325 Kr (på kortet skal der anvendes almindelige sokkler ej de dyre Wrap sokkler) Interesserede bedes henvende sig til Jesper Skavin Ol -64 03 14

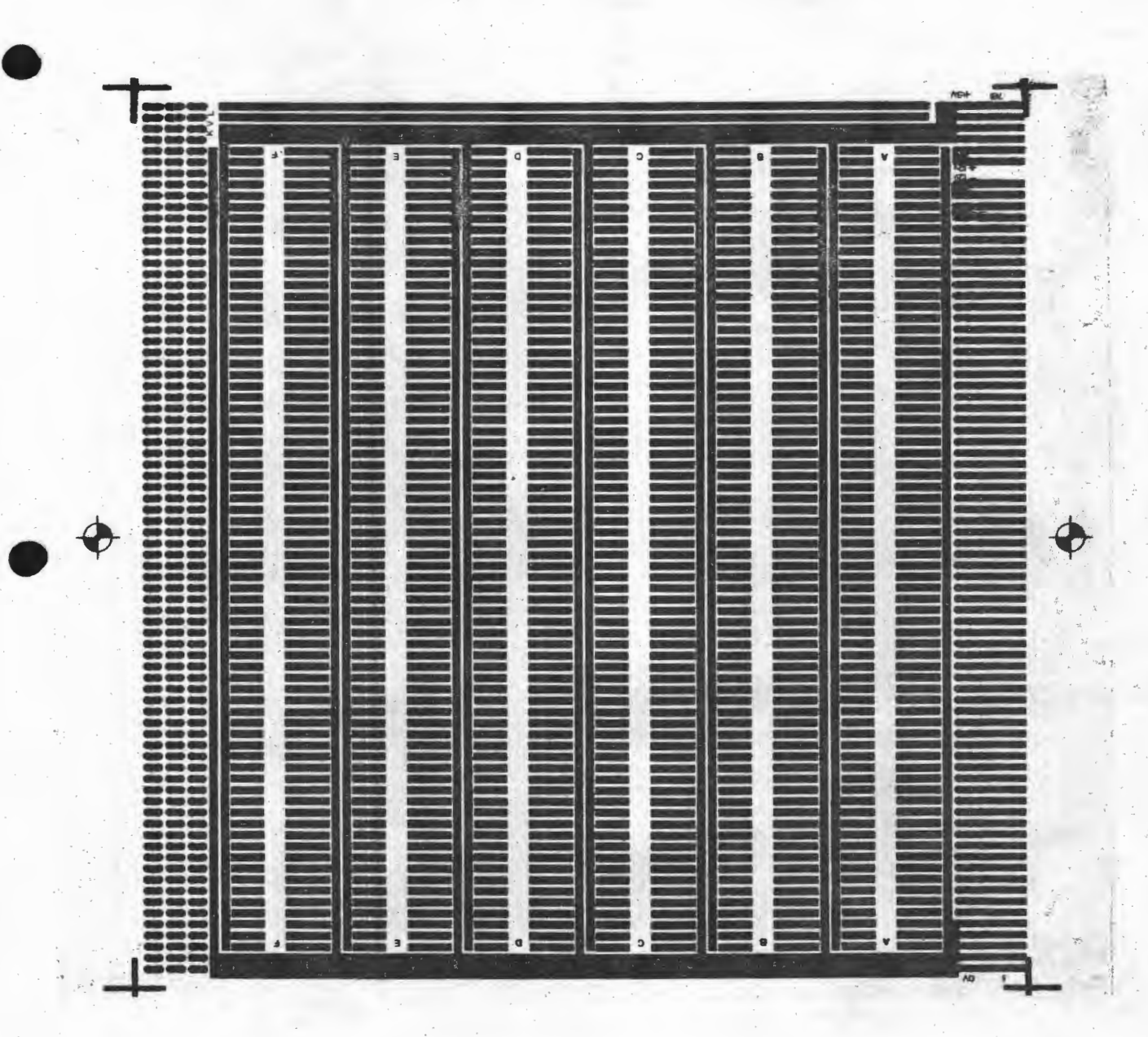

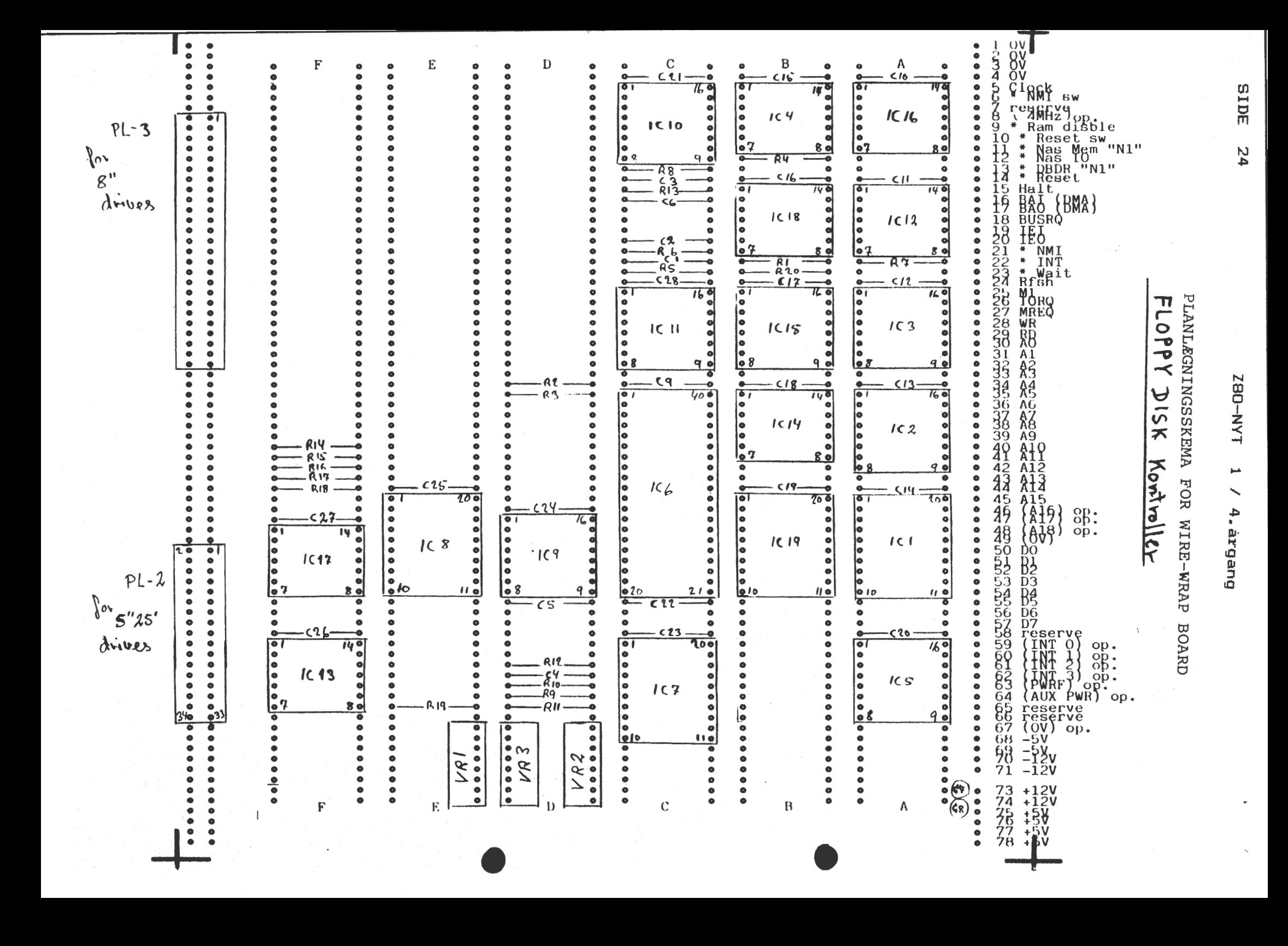

ADRESSEÆNDRINGER:

 $1<sub>0</sub>$ NYGARD KIM SCHRUMSVEJ 11 5700 SVENDBORG  $N1$ 09 21 99 76

234 AUGUSTENBORG ARNE LILLE DALLVEJ 9 / DALL 9230 SVANSTRUP

240 ANDERSEN LEIF B. BLAHUSVEJ 32 2670 GREVE STRAND

#### 266

MICHELSEN UNO PETER BANGS VEJ 56 ST. TH 2000 KØBENHAVN F

#### 287

TIMM HARRY KRAGELUND MØLLEVEJ 18 8600 SILKEBORG OZ 1FND 06 86 73 99

 $\overline{\phantom{a}}$   $\overline{\phantom{a}}$   $\overline{\phantom{a}}$   $\overline{\phantom{a}}$ 

351 **RASMUSSEN LARS** MUNKEVEJ 16 6700 ESBJERG

352 KLAGENBERG ERIK ALBERTLUNDSVEJ 119 2.TH 2620 ALBERTSLUND

353 NIELSEN CARSTEN SLOTSGADE 8 4.TV 2200 KBH. N

#### $754$

NIELSEN ESKILD L0GST0RGADE 16 ST. 2100 KBH. 0 01 38 21 23

#### 355.

HANSEN TORBEN NYVEJ 41 ST. TV 2750 BALLERUP

- 356 JØRGENSEN PETER F. KULSVIERVEJ 95 A 2800 LYNGBY

### VELKOMMEN TIL NYE MEDLEMMER

 $347$ HØRRING H. KORNAGERVEJ 13 2800 LYNGBY

348 OLSEN PER RANTZAUSGADE 37 / 103 9000 AALBORG

349 AMELUNG KLAUS BRØNDSTEDS ALLE 6 3. 1803 KBH. V

#### 350

RØDGAARD CARSTEN SKOVBAKKEN 14 5260 ODENSEN S

#### $= 357$ GYDESEN VAGN **ALBROBUEN 10** 2730 HERLEV

358 SØBY LENNART DIGESTYKKET 63 **2730 HERLEV** 

359 MISSER HANS ERIK ULSPILSAGER 77 2791 DRAG0R

360 HANSEN BJARNE LØVTOFTEN 8 2630 TASTRUP

361 JAKOBSEN PAULI JANNSTOUGØTA 24 3800 THORSHAVN / FÆRØERNE

#### 362

#### JENSEN PETER BRYSTRUP HOJTOFTEN 23 9620 ALESTRUP

#### 363

BØGNER LARS PETER SKOVGYDEN 26 5230 ODENSE M

#### 364

HANSEN TORBEN NYVEJ 41 ST. TV 2750 BALLERUP

#### 365

VILMANN OLE LERSØPARK ALLE 37 1.TV 2100 KBH. 0 02 20 59 58

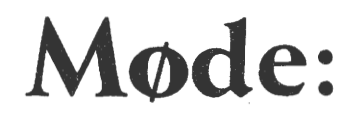

..\_\_\_\_\_\_\_\_\_\_------==----

#### STUDIEKREDS FOR BEGYNDERE STARTER IGEN.

Begyndergruppen, som mødtes hveranden mandag i efteråret, starter igen i januar. Da det i skrivende stund ikke vides hvornår dette blad, du sidder med, udkommer, kan jeg ikke **give**  en præcis dato. Men det bliver enten mandag den 10., 17. eller den 24, vi starter igen (kl. 19.30) afhængig af hvornår du får den 24, vi starter igen (ki. 19.30) ainængig af nvornar og får<br>dette blad. Er du i tvivl, kan du ringe til undertegnede eller forretningsføreren for at få den rigtige dato.

Studiekredsen er hele tiden åben for nye deltagere; det er bare at møde op på Pædagogisk Central, Rustenborgvej 1, 2800 Lyngby. Den henvender sig specielt til begyndere i computerverden og specielt omkring Z80-processoren. Der vil i løbet af vinteren og foråret blive gennemgået programmering af ZBO, elementær digitalteknik og gennemgang af Nascom 2 hardware. Men hvis deltagerne ønsker noget andet tages det også op. Det første møde bliver som sagt en mandag, men hvis der er flertal for en anden ugedag, kan det også lade sig gøre.

Vel mødt! Det bliver Mandag **31-1-1483**  •

Hardware gruppen starter samme tid og sted 11

Interrupt gruppen kører den 22.1.83 kl 19 på Landbohøjskolen. Thorvaldsvej 40 opgang 6. sal (der er seddel i døren).

CP/M gruppen forsætter hver tirsdag kl. 18 på H.C. Ørsted Institutet lokale 107. (Det er 1. sal i den forbindende bygning **mellem de høje** blokke).

Næste møde på søndag d. 6. Februar Kl.13.00. Pædagogisk Central. •

Rustenborgvej 1. 2800 Lyngby.

Emne: "Vi skal komme hinanden ved." altså har du et eller andet at vise (kom gerne med dit anlæg) så ring og aftal med Erik Hansen. (02886055)ml. 8 Og 9 form.Vi vil gerne arrangere grupper rundt i huset.

**Besøg på Christian Rovsing:** 

**DEN:\_** 24./2. (Torsdag) **<sup>k</sup>**1 \_ 19.30. ------------ ----- Tilmelding absolut nødvendig hos forretningsføreren

Inden 10 dage før besøget 11

Telefon: 01 64 03 14

PS. Generalforsamling afholdes først i Maj måned..